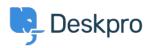

<u>Kunnskapsbase</u> > <u>Getting Started</u> > <u>How-to Videos</u> > <u>Ticket Creation</u>

## **Ticket Creation**

Lara Proud - 2023-07-19 - Kommentarer (0) - How-to Videos

**Introduction Video:** 

## Further reading:

• <u>Creating a Ticket</u>